## **Cum pot modifica datele de facturare?**

Te rugam sa accesezi <u>[www.zooku.ro](http://www.zooku.ro/)</u> si sa te autentifici folosind utilizatorul si parola.

Dupa logare apasa pe **Date de Facturare**

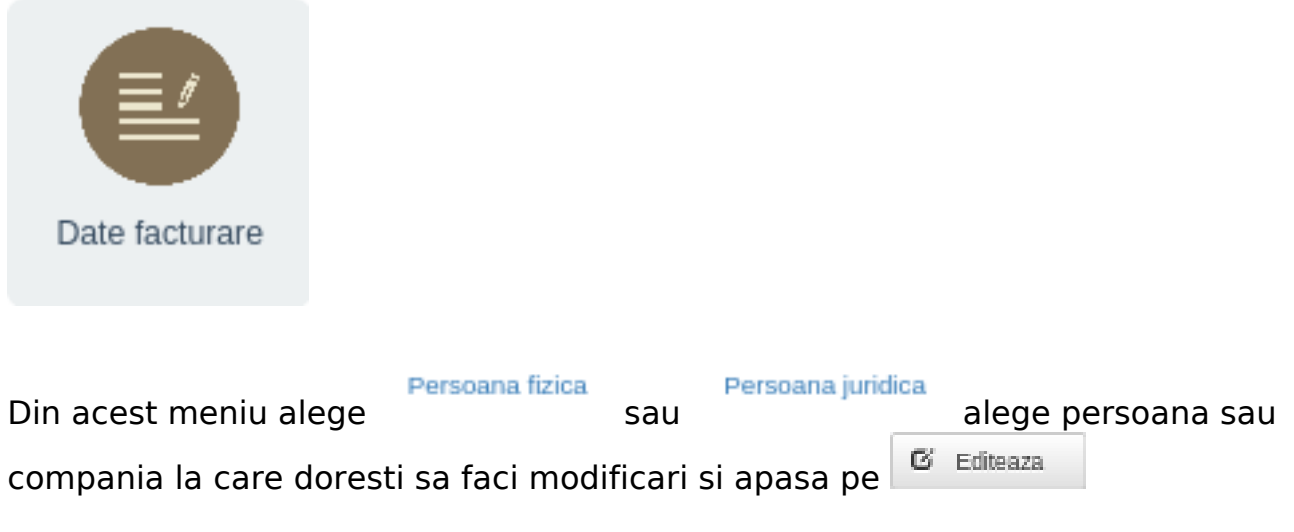

Id-ul solutiei unice: #1007 Autor: : Zoltan Ultima actualizare: 2021-05-20 12:41